# Приходько Елена Георгиевна

Приходько Елена Георгиевна C=RU, OU=директор, O=МОУ СОШ с.Тростянка, CN=Приходько Елена Георгиевна, E=trostscool@yandex.ru я подтверждаю этот документ своей удостоверяющей подписью

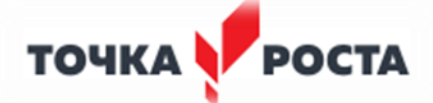

Муниципальное общеобразовательное учреждение «Средняя общеобразовательная школа с. Тростянка Балашовского района Саратовской области»

Принята на заседании педагогического совета Протокол №1 от 30.08.2021 г. Утверждаю. Директор школы Е.Г. Приходько Приказ №171 от 31.08.2021 г.

# **ДОПОЛНИТЕЛЬНАЯ ОБЩЕРАЗВИВАЮЩАЯ ПРОГРАММА Технической направленности**

# **«3D моделирование»**

**Возраст обучающихся:** 12-15 лет

**Форма обучения:** очная

**Срок реализации:** 72 часа

**Составитель: Тверитина Елена Владимировна** педагог дополнительного образования МОУ СОШ с. Тростянка

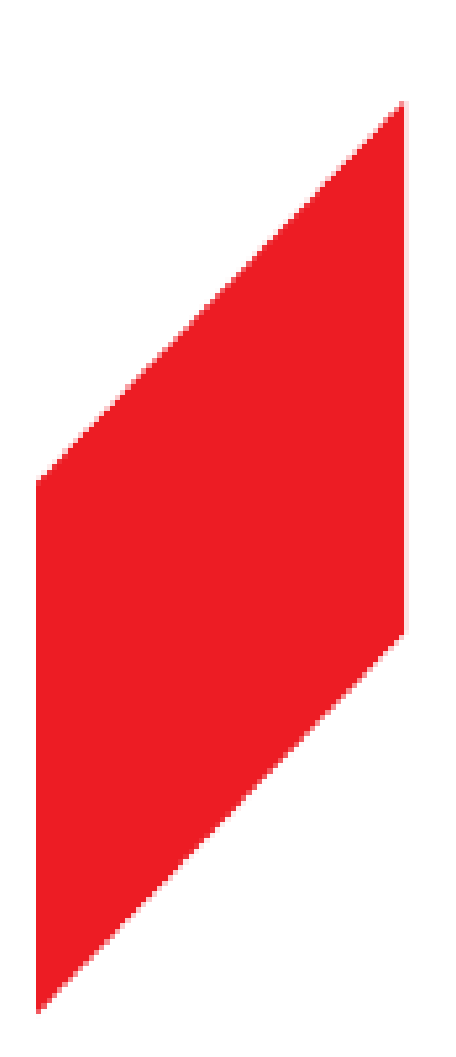

 **с. Тростянка 2021 г.**

# Содержание

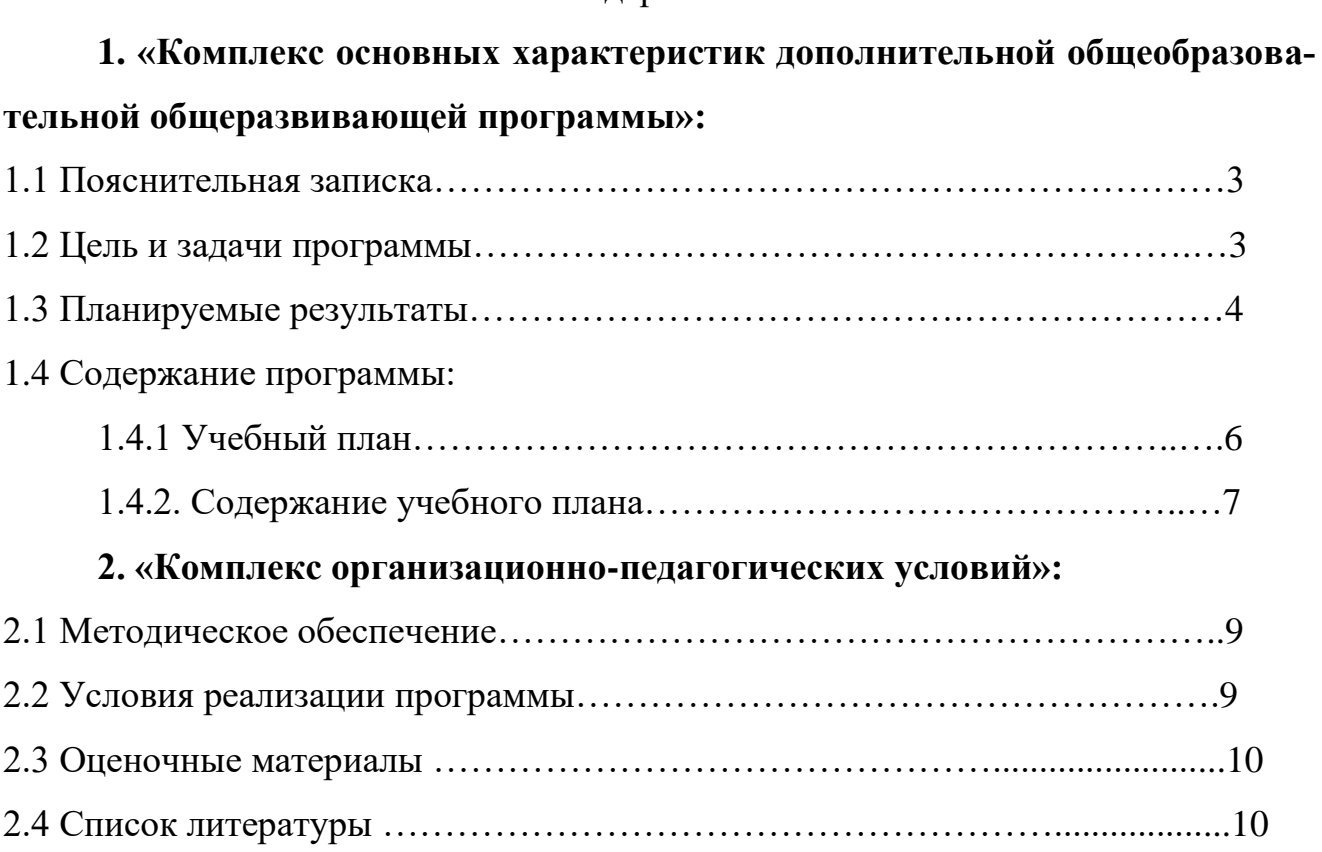

# **1. «Комплекс основных характеристик дополнительной общеобразова-**

# **тельной общеразвивающей программы»**

# **1.1. Пояснительная записка**

Дополнительная общеобразовательная общеразвивающая программа «Компьютерная графика» разработана в соответствии с:

- **Федеральный закон от 29 декабря 2012 г. № 273-ФЗ** «Об образовании в Российской Федерации»;

- **Приказ Министерства просвещения Российской Федерации от 09.11.2018 г. № 196** "Об утверждении Порядка организации и осуществления образовательной деятельности по дополнительным общеобразовательным программам"

- **Распоряжение Правительства Российской Федерации от 4 сентября 2014 г. N 1726-р** Концепция развития дополнительного образования детей.

- **Письмо Минобрнауки России от 18.11.2015 N 09-3242** О направлении информации (вместе с Методическими рекомендациями по проектированию дополнительных общеразвивающих программ (включая разноуровневые программы))

**- Письмо Минобрнауки России от 29.03.2016 N ВК-641/09** "О направлении методических рекомендаций" (вместе с "Методическими рекомендациями по реализации адаптированных дополнительных общеобразовательных программ, способствующих социально-психологической реабилитации, профессиональному самоопределению детей с ограниченными возможностями здоровья, включая детейинвалидов, с учетом их особых образовательных потребностей")

- **Постановление Главного государственного санитарного врача РФ от 4 июля 2014 г. N 41** "Об утверждении СанПиН 2.4.4.3172-14 "Санитарно-эпидемиологические требования к устройству, содержанию и организации режима работы образовательных организаций дополнительного образования детей"

# **1.2 Цель и задачи программы**

# **Цель программы***:*

Основной целью программы дополнительного образования является знакомство учащихся с принципами работы 3D – графического редактора Blender, создание условий для успешного использования обучающимися новых компьютерных технологий в учебной деятельности, создания электронных трёхмерных моделей для просмотра и печати.

### *Обучающие задачи:*

- формирование представления об основных возможностях создания и обработки трёхмерных изображения в программе Blender;
- формирование навыков создания трёхмерных картинок, используя набор инструментов, имеющихся в изучаемом приложении;
- знакомство с основными операциями в программе Blender;
- формирование навыков работы в проектных технологиях;
- формирование информационной культуры учащихся.

### *Развивающие задачи:*

- способствовать развитию алгоритмического, системного, и творческого мышления;
- развивать память, наблюдательность, познавательный интерес и внимание;
- развивать умение работать с программой Blender;
- развивать навыки планирования проекта, умение работать в группе
- развитие алгоритмического, логического мышления и памяти учащегося;
- развитие навыков творческой деятельности у учащихся.

#### Воспитательные задачи:

- Стимулирование детского успеха;
- Формировать в ребёнке творческое восприятие мира;
- Создание атмосферы творчества и доброжелательности.

#### Отличительные особенности программы:

3D моделирование - это современная отрасль мультимедиа, позволяющая осуществлять процесс создания трехмерной модели объекта при помощи программы Blender. Объекты при помощи моделирования выстраиваются на основе чертежей, рисунков, подробных описаний и другой информации.

Практические задания курса, интересны и часто непросты в решении, что позволяет повысить учебную мотивацию учащихся и развитие творческих способностей. Основой проведения занятий служат проектно-исследовательские технологии. Данная программа способствует развитию познавательной активности учащихся; творческого и операционного мышления.

Актуальность программы заключается в том, что она связана с процессом информатизации и необходимостью для каждого человека овладеть новейшими информационными технологиями для адаптации в современном обществе и реализации в полной мере своего творческого потенциала. Результаты технической фантазии всегда стремились вылиться на бумагу, а затем и воплотиться в жизнь. Если раньше, представить то, как будет выглядеть дом или интерьер комнаты, автомобиль или теплоход мы могли лишь по чертежу или рисунку, то с появлением компьютерного трехмерного моделирования стало возможным создать объемное изображение спроектированного сооружения. Оно отличается фотографической точностью и позволяет лучше представить себе, как будет выглядеть проект, воплощенный в жизни и своевременно внести определенные коррективы. 3D модель обычно производит гораздо большее впечатление, чем все остальные способы презентации будущего проекта. Передовые технологии позволяют добиваться потрясающих (эффективных) результатов.

# 1.3 Планируемые результаты

По окончании обучения учащиеся должны демонстрировать навыки работы в графическом редакторе Blender по созданию электронных трёхмерных моделей.

В результате должны:

знать: основы графической среды Blender, структуру инструментальной оболочки данного графического редактора;

уметь: создавать и редактировать графические изображения, выполнять типовые действия с объектами в среде Blender.

На данном курсе обучения в ходе освоения предметного содержания обеспечиваются условия для достижения обучающимися следующих личностных, метапредметных и предметных результатов. Предполагается, что учащиеся владеют элементарными навыками работы в офисных приложениях, знакомы с основными элементами их интерфейса.

#### Личностные результаты:

Правила поведения в компьютерном классе и этические нормы работы с информацией коллективного пользования и личной информацией обучающегося. Формирование умений соотносить поступки и события с принятыми этическими принципами, выделять нравственный аспект поведения при работе с любой информацией и при использовании компьютерной техники коллективного пользования. Формирование устойчивой учебно-познавательной мотивации учения.

Метапредметные результаты:

Система заданий, целью которых является формирование у обучающихся умений ставить учебные цели;

использовать внешний план для решения поставленной задачи; планировать свои действия в соответствии с поставленной задачей и условиями её реализации;

осуществлять итоговый и пошаговый контроль; сличать результат с эталоном (целью);

вносить коррективы в действия в случае расхождения результата решения задачи с ранее поставленной целью.

Предметные результаты:

Общеучебные универсальные действия

Поиск и выделение необходимой информации в справочном разделе учебников (выдержки из справочников, энциклопедий, Интернет-сайтов с указанием источников информации, в том числе адресов сайтов), в гипертекстовых документах, входящих в состав методического комплекта, а также в других источниках информации;

Знаково-символическое моделирование:

 $\equiv$ составление знаково-символических моделей, пространственно-графических моделей реальных объектов;

использование готовых графических моделей процессов для решения

задач; опорные конспекты - знаково-символические модели.

анализ графических объектов, отбор необходимой текстовой и графической информации;

работа с различными справочными информационными источниками;

постановка и формулировка проблемы, самостоятельное создание алгоритмов деятель- $\overline{a}$ ности для решения проблем творческого характера: создание различных информационных объектов с использованием свободного программного обеспечения.

## В результате изучения курса учащиеся должны знать

В результате обучения учащиеся должны:

приобрести знания и умения по выполнению на компьютере различных действий над объектами текстового документа и созданию творческих работ.

ознакомиться с основными способами применения новых информационных технологий;

- иметь опыт моделирования различных объектов;

- уметь подбирать трёхмерный редактор в зависимости от цели проекта;

- знать сферы применения 3D-графики в различных областях (киноиндустрия, компьютерные игры, архитектура, наука, реклама и пр.);

- использовать правила композиционного построения и знания об основных составляющих интерьера для разработки собственных дизайн-макетов;

- уметь быстро и качественно обрабатывать и демонстрировать информацию;
- уметь ответственно решать текущие задачи (в том числе и нестандартные);  $\equiv$
- уметь проявлять инициативу и креативный подход при решении задач;

получить умения публичного выступления, целеполагания, прогнозирование результатов деятельности,

научиться работать самостоятельно и в группах,

получить условия для развития творческой личности, способной к самосовершенствованию и самовоспитанию.

#### Формы и режим занятий:

Форма организации образовательной деятельности обучающихся - индивидуальногрупповая, индивидуальная, групповая.

Продолжительность академического часа - 40 минут.

Программа предполагает организацию только аудиторных занятий, однако при необходимости возможно проведение и дистанционных занятий.

Занятия проводятся в следующих формах: учебное занятие, игра, дискуссия, семинар, лекция, проектная работа, тренинг, творческая мастерская, лабораторные занятия.

Данная программа рассчитана на 1 год и составляет 72 часов учебного времени. Занятия проводятся в одновозрастных группах в режиме - 1занятие в неделю по 2 часа.

## Формами подведения итогов реализации программы являются:

Текущий контроль результативности осуществляется в течение года. В форме педагогического наблюдения и на основе следующей деятельности учащихся:

• Общеобразовательный аспект - результаты тестовых заданий, наблюдение контроль над знаниями (тесты, практические работы); участие детей в конкурсах, викторинах, выставках.

• Воспитательный аспект - наличие у школьника следующих качеств: взаимопомощь, взаимное уважение, умение сотрудничать с другими людьми, чувства ответственности за порученное дело.

Промежуточная аттестация проводится в форме презентаций проектов и творческих работ учащихся на итоговом занятии в конце года.

Итоговая аттестация проводится на завершающем этапе обучения и представляет собой выставку, оценку презентаций и проектов учащихся (портфолио).

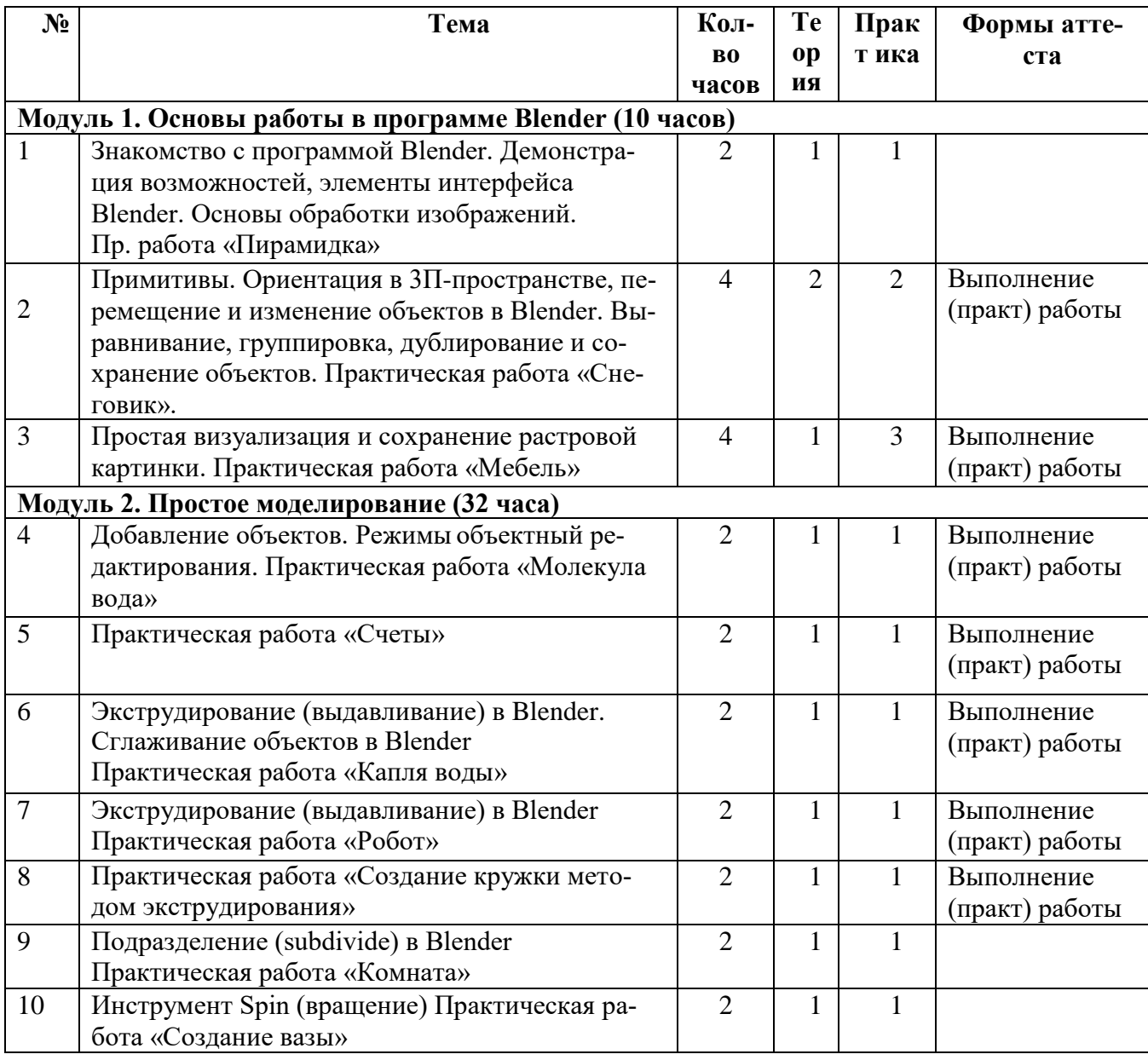

# 1.4 Содержание программы:

# 1.4.1 Учебный план

 $\overline{a}$ 

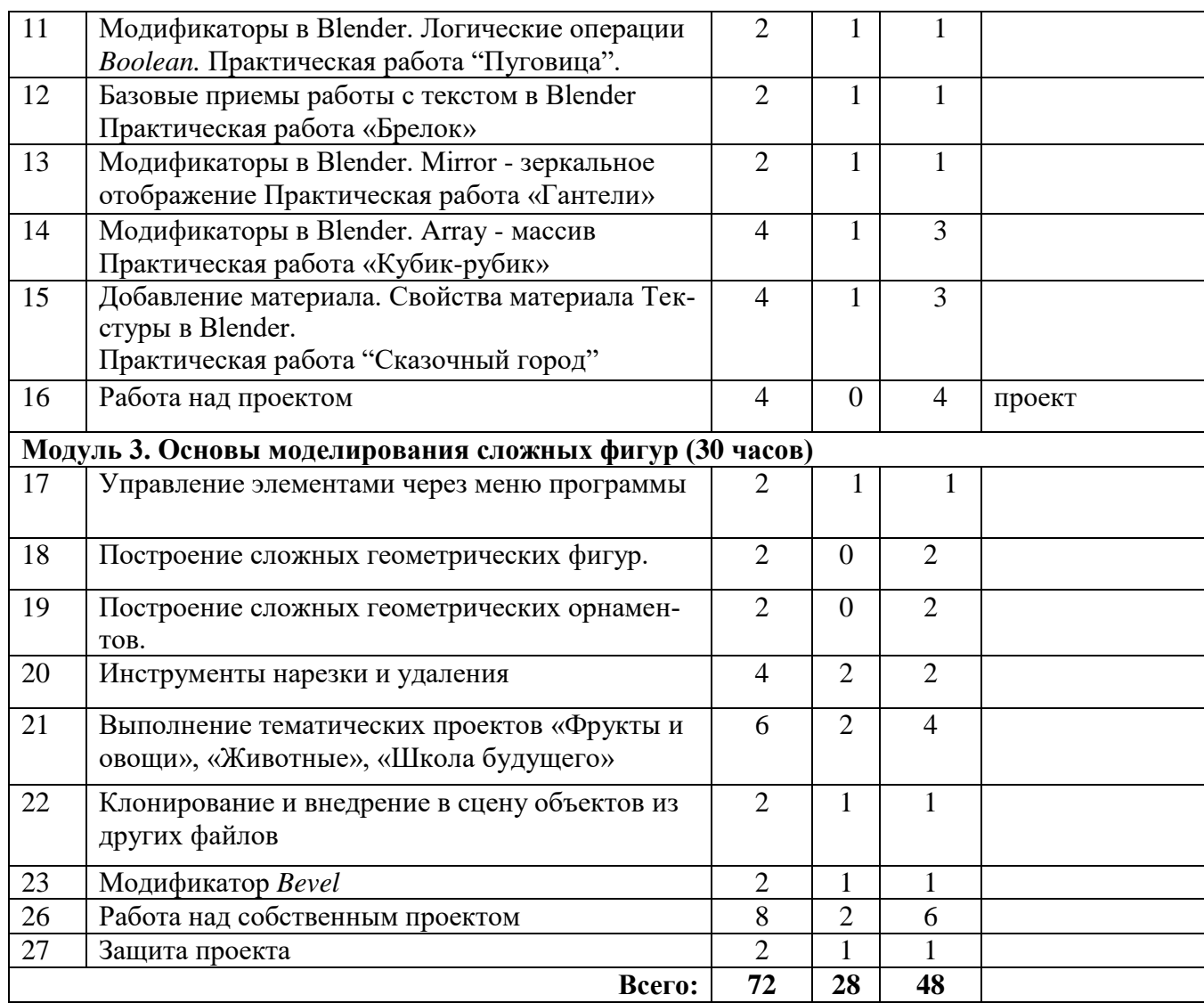

# **1.4.2 Содержание учебного плана**

# **Модуль 1. Основы работы в программе Blender (10 час.)**

*Теория:*

*Практика:*

Знакомство с программой Blender. Демонстрация возможностей, элементы интерфейса Blender. Основы обработки изображений. Примитивы. Ориентация в SD-пространстве, перемещение и изменение объектов в Blender. Выравнивание, группировка и сохранение объектов. Простая визуализация и сохранение растровой картинки.

*Практическая работа «Пирамидка». Практическая работа «Снеговик».*

*Практическая работа «Мебель»*

Умения:

Анализировать графические программы с точки зрения 3D- моделирования; анализировать пользовательский интерфейс программного средства; реализовывать технологию выполнения конкретной ситуации с помощью редактора трехмерной графики. Уметь передвигаться по 3D пространству помощью клавиш. Уметь центрировать, перемещать вращать, масштабировать объект, изменять размеры объектов Блендер, создавать сложные графические объекты с повторяющимися и /или преобразованными фрагментами. Работать с мэш-объектами среды трехмерного моделирования, определять инструменты графического редактора для выполнения базовых операций по созданию моделей.

# **Модуль 2. Простое моделирование (32 час.)**

*Теория:*

1. Добавление объектов. Режимы объектный и редактирования.

2. Экструдирование (выдавливание) в Blender. Сглаживание объектов в Blender. Экструдирование (выдавливание) в Blender.

3. Подразделение (subdivide) в Blender Инструмент Spin (вращение). Модификаторы в Blender.

4. Логические операции *Boolean.* Базовые приемы работы с текстом в Blender.

5. Модификаторы в Blender. Mirror - зеркальное отображение. Модификаторы в Blender. Array - массив. Добавление материала. Свойства материала. Текстуры в Blender.

# *Практика:*

*Практическая работа «Молекула вода».*

*Практическая работа «Счеты».*

*Практическая работа «Капля воды».*

*Практическая работа «Робот».*

*Практическая работа «Создание кружки методом экструдирования» .*

*Практическая работа «Комната».*

*Практическая работа «Создание вазы».*

*Практическая работа «Пуговица».*

*Практическая работа «Брелок».*

*Практическая работа «Гантели».*

*Практическая работа «Кубик-рубик».*

*Практическая работа "Сказочный город".*

### *Умения:*

Включать соответствующий режим: редактирование вершин, либо ребер, либо граней, изменять размеры граней, рёбер. Использовать инструмент Экструдирования, способы сглаживания объектов, уметь применять их при необходимости. Выделять в сложных графических объектах простые (графические примитивы); планировать работу по конструированию сложных графических объектов из простых.

Создавать объекты использованием инструмента подразделения. Использовать инструмент Spin для создания моделей. Объяснять что такое «модификатор», применять этот инструмент для создания моделей.

Использовать возможности трехмерного редактора для добавления 3D – текста.

Создавать объекты с использованием различных модификаторов. Изменять цвет объекта, настройку прозрачности.

## **Модуль 3. Основы моделирования (30 час.)**

*Теория:* Управление элементами через меню программы. Построение сложных геометрических фигур, орнаментов. Инструменты нарезки и удаления. Клонирование и внедрение в сцену объектов из других файлов.

### *Практика:*

*Практическая работа «Создание самого популярного бриллианта». Практическая работа «Создание травы» . Практическая работа «Свой проект». Практическая работа "Шахматы" Практическая работа «Создание золотой цепочки» Защита проекта Умения:*

Анализировать графические программы с точки зрения 3D - моделирования; анализировать пользовательский интерфейс программного средства; реализовывать технологию выполнения конкретной ситуации с помощью редактора трехмерной графики.

Моделирование с помощью сплайнов. Создание трёхмерных объектов на основе сплайнов. Модификатор *Lathe.* Модификатор *Bevel.*

Выбирать и определять графические программы для работы с трехмерной графикой; выбирать и загружать нужную программу; ориентироваться в типовом интерфейсе; пользоваться меню, различными панелями программы; использовать возможности программы для различных операций с объектами.

# **2. Комплекс организационно - педагогических условий 2.1. Материально техническое обеспечение: кабинета информатики.**

Кабинет обеспечен следующим оборудованием:

- 1. парты 8 шт.;
- 2. стулья 16 шт.;
- 3. стол для учителя -1 шт.;
- 4. шкаф для пособий 2 шт.;
- 5. компьютерные стулья  $-10$  шт.;
- 6. компьютерный стол 10 шт.,
- 7. ноутбуки 12 шт.;
- 8. многофункциональное устройство 1 шт.;
- 9. 3D принтер 1 шт.;

Техническое обеспечение образовательного процесса.

Реализация программы предполагает наличие учебных кабинетов: компьютерный класс. Оборудование компьютерного класса:

 рабочие места по количеству обучающихся, оснащенные персональными компьютерами или ноутбуками с установленным программным обеспечением, находящемся в свободном доступе, графический редактор Blender;

ПО 3D принтера и 3D-принтер;

 рабочее место преподавателя, оснащенное ноутбуком с установленным программным обеспечением;

 комплект учебно-методической документации (рабочая программа, раздаточный материал, задания),

магнитно-маркерная доска;

цифровые компоненты учебно-методических комплексов (презентации).

Технические средства обучения: интерактивный комплекс и ноутбук с установленным программным обеспечением.

### **2.2. Условия реализации программы**

При реализации программы используются различные методы обучения:

– познавательный (восприятие, осмысление и запоминание учащимися нового материала с привлечением наблюдения готовых примеров, моделирования, изучения иллюстраций, восприятия, анализа и обобщения материалов);

– метод проектов (при усвоении и творческом применении навыков и умений в процессе разработки собственных моделей);

– контрольный метод (при выявлении качества усвоения знаний, навыков и умений и их коррекция в процессе выполнения практических заданий);

– групповая работа (используется при разработке проектов).

# **Формы организации учебных занятий**

- урок-консультация;
- практикум;
- урок-проект;
- урок проверки и коррекции знаний и умений.

## **2.3. Оценочные материалы**

Методы определения результата

Для определения достижений и результатов прохождения программы используются:

- педагогическое наблюдение;
- оценка продуктов творческой деятельности учащихся;

 выступление учащегося с сообщением, докладом по теме, определенной учителем или самостоятельно выбранной;

беседы, опросы.

Основными формами проверки знаний, умений и навыков учащихся являются:

- завершенные практические работы,
- самостоятельная работа,
- устный опрос.

# **2.4 Список литературы**

1. Mitsubishi L300 Delica 2WD & 4WD. Модели 1986-1999 гг. выпуска с дизельными двигателями. Устройство, техническое обслуживание и ремонт. - М.: Легион-Автодата, 2015. - 829 c. 2. Mitsubishi Pajero. Модели 1991-2000 гг. выпуска с дизельными двигателями 4D56 (2,5 л) и 4M40 (2,8 л). Устройство, техническое обслуживание и ремонт. - М.: Легион-Автодата, 2016. - 368 c.

3. Mitsubishi. Двигатели 4M40, 4M40T, 4D56, 4D56T. Руководство по ремонту и техническому обслуживанию. - М.: Легион-Автодата, 2015. - 144 c.

4. Toyota "Hi Ace" 2WD & 4WD. Модели 1984-1998 гг. выпуска с бензиновыми двигателями. Устройство, техническое обслуживание и ремонт. - М.: Легион-Автодата, 2015. - 320 c.

5. Toyota Lite-Ace, Town-Ace (Model-F, Master-Ace, Master-Ace Surf). Модели 2WD & 4WD 1985-96 гг. выпуска с бензиновыми и дизельными двигателями. Устройство, техническое обслуживание и ремонт. - М.: Легион-Автодата, 2012. - 286 c.

6. Toyota Mark II, Chaser & Cresta. Модели 2WD&4WD 1992-1996 гг. выпуска с дизельными и бензиновыми двигателями. Устройство, техническое обслуживание и ремонт. - Москва: СИНТЕГ, 2014. - 480 c.

7. Toyota Sprinter Carib. Модели 2WD&4WD 1995-2001 гг. выпуска. Устройство, техническое обслуживание и ремонт. - М.: Легион-Автодата, 2016. - 288 c.

8. Большаков, В. 3D-моделирование в AutoCAD, КОМПАС-3D, SolidWorks, Inventor, T-Flex / В. Большаков, А. Бочков, А. Сергеев. - М.: Книга по Требованию, 2016. - 336 c.

9. Ганери 3D атлас человеческого тела / Ганери, Анита. - М.: АСТ, 2013. - 864 c.

10. Голованов, Н.Н. Геометрическое моделирование / Н.Н. Голованов. - М.: [не указано], 2015. - 427 c.

11. Гулд, Х. Компьютерное моделирование в физике (том 1) / Х. Гулд, Я. Тобочник. - М.: [не указано], 2015. - 418 c.

12. Гэд 4D брэндинг: Взламывая корпоративный код экономики / Гэд, Томас. - М.: СПб: Стокгольмская школа экономики в Санкт-Петербурге; Издание 3-е, 2016. - 230 c.

13. Гэд, Томас 4D брэндинг: взламывая корпоративный код сетевой экономики / Томас Гэд. - М.: Стокгольмская школа экономики в Санкт-Петербурге, 2016. - 230 c.

14. Зеньковский, В. А. 3D моделирование на базе Vue xStream (+ DVD-ROM) / В.А. Зеньковский. - Москва: РГГУ, 2011. - 384 c.

15. Климачева, Татьяна AutoCAD. Техническое черчение и 3D-моделирование / Татьяна Климачева. - М.: БХВ-Петербург, 2012. - 912 c.

16. Осипа, Дж. 3D-моделирование и анимация лица. Методики для профессионалов / Дж. Осипа. - М.: Диалектика, 2011. - 400 c.

17. Осипа, Джейсон 3D-моделирование и анимация лица. Методики для профессионалов (+ CD-ROM) / Джейсон Осипа. - М.: Диалектика, Вильямс, 2013. - 416 c.

18. Петелин, А. 3D-моделирование в Google Sketch Up - от простого к сложному / А. Петелин. - М.: ДМК Пресс, 2014. - 207 c.

19. Петелин, А. 3D-моделирование в Google Sketch Up - от простого к сложному. Самоучитель / А. Петелин. - М.: ДМК Пресс, 2014. - 344 c.

20. Петелин, А. Ю. 3D-моделирование в SketchUp 2015 - от простого к сложному. Самоучитель / А.Ю. Петелин. - М.: ДМК Пресс, 2015. - 370 c.

21. Погорелов, Виктор AutoCAD 2009. 3D-моделирование / Виктор Погорелов. - М.: БХВ-Петербург, 2012. - 400 c.

22. Полевой 3D Studio MAX 3 для профессионалов (+CD) / Полевой, Роб. - М.: СПб: Питер, 2014. - 848 c.

23. Полещук AutoCAD 2007. 2D/3D-моделирование / Полещук, Николай. - М.: Русская Редакция, 2011. - 416 c.

24. Полещук, Николай AutoCAD 2007. 2D/3D-моделирование / Николай Полещук. - М.: Русская Редакция, 2015. - 416 c.

25. Прахов, А. Blender. 3D-моделирование и анимация. Руководство для начинающих / А. Прахов. - М.: БХВ-Петербург, 2011. - 272 c.

26. Пряжинская, В.Г. Компьютерное моделирование в управлении водными ресурсами / В.Г. Пряжинская, Д.М. Ярошевский, Л.К. Левит-Гуревич. - М.: [не указано], 2012. - 730 c.

27. Сазонов, А. А. 3D-моделирование в AutoCAD. Самоучитель (+ CD-ROM) / А.А. Сазонов. - М.: ДМК Пресс, 2012. - 384 c.

28. Темин, Г.В. 3D Studio MAX 6/7. Эффективный самоучитель / Г.В. Темин, А. Кишик. - М.: СПб: ДиаСофт, 2016. - 464 c.

# **Интернет-ресурсы**

1. [http://www.metodist.ru](http://www.metodist.ru/) Лаборатория информатики МИОО

2. [http://www.it-n.ru](http://www.it-n.ru/) Сеть творческих учителей информатики

3. [http://www.metod-kopilka.ru](http://www.metod-kopilka.ru/) Методическая копилка учителя информатики

4. [http://fcior.edu.ru](http://fcior.edu.ru/) [http://eor.edu.ru](http://fcior.edu.ru/) Федеральный центр информационных образовательных ресурсов (ОМС)

5. [http://pedsovet.su](http://pedsovet.su/) Педагогическое сообщество

6. [http://school-collection.edu.ru](http://school-collection.edu.ru/) Единая коллекция цифровых образовательных ресурсов